## The book was found

# Computerized Accounting With Quickbooks 2013

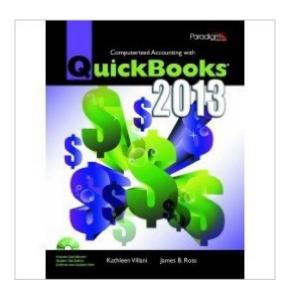

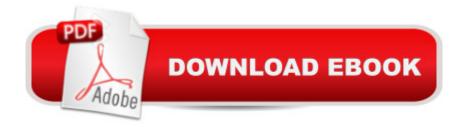

### Synopsis

Computerized Accounting with QuickBooks(R) 2013 teaches both accountant and non-accountant students how to use QuickBooks 2013, one of the most popular general ledger software packages for small- and medium-sized businesses. With this text, students gain an understanding of the accounting concepts as they are processed in the software. The text is designed around features that support student mastery of skills and concepts, while providing flexibility in approach for instructors. The Instructor Resources CD includes a wealth of resources that ease and enhance course instruction, including teaching hints, lecture notes, a sample course syllabi, case studies, mid-term and final exams, and more. After completing Computerized Accounting with QuickBooks(R) 2013, students will be able to create a company file, run accounts receivable and accounts payable, manage time-tracking and payroll, track inventory and fixed assets, manage budgets, maintain ledgers and journals, and create reports. Key Features\* Includes 140-day trail CD of QuickBooks Pro and Accountant 2013 Student Trial Edition Software.\* Features case problems, a comprehensive problem, procedure reviews, and quizzes to ensure software mastery.\* Challenges students to create a company file, run accounts receivable and accounts payable, manage time-tracking and payroll, track inventory and fixed assets, manage budgets, maintain ledgers and journals, and create reports.\* Offers helpful instructor resources that make teaching easy and allow for course flexibility.\* Introduces New Company Setup after basic accounting concepts are addressed.\* Uses a Building-Block Approach that teaches what to do and why after each step in each exercise.\* Includes Practice Exercises that require students to apply new skills immediately after completing stepped exercises.\* Author-prepared Company Starter Files coincide with chapters and build in complexity.\* Provides a Procedure Review at the end of each chapter that offers excellent reinforcement of learning and review for exams.\* Features a strong emphasis on accounting concepts. Each chapter begins with an Accounting Overview with an introduction of software features.

## **Book Information**

Paperback: 608 pages

Publisher: EMC Paradigm, US; Student Trial Editon with software and student files edition (July 30,

2013)

Language: English

ISBN-10: 0763853143

ISBN-13: 978-0763853143

Product Dimensions: 8.5 x 1.3 x 11 inches

Shipping Weight: 2.8 pounds

Average Customer Review: 3.7 out of 5 stars Â See all reviews (15 customer reviews)

Best Sellers Rank: #443,391 in Books (See Top 100 in Books) #72 in Books > Computers &

Technology > Software > Personal Finance #88 in Books > Computers & Technology > Software

> Accounting #104 in Books > Computers & Technology > Software > Quickbooks

#### Customer Reviews

This book is easy enough to follow.Beware: The software on the book can only be installed on one computer at a time. That may make the savings on purchasing the second hand edition. It is what it is: A book on QuickBooks software. Insofar as it is necessary for some course, I can recommend it.

I begin to love Quickbooks due to this book. It explains very clearly for each step, easy to understand and learn.

Just what I needed for my course and comes with the trial. Saved \$40 from having to buy it at college bookstore.

yes it definitely met my expectations, it was in good conditions and I am very satisfied

The book looked basically new. All the relevant CDs were included and are usable.

It's a very clear and clean book, it came with the student resource cd.

Did not include the CD which are needed for the class, buy a new one

Good book, good condition and received on time. Thank you

#### Download to continue reading...

Quickbooks: A Simple QuickBooks Guide to Best Optimize Bookkeeping for Your Small Business (2nd Edition) (Quickbooks, Bookkeeping, Quickbooks Online, Quickbooks ... Business Taxes, Small Business Accounting) Quickbooks: The 2016 QuickBooks Complete Beginners Guide - Learn Everything You Need To Know To Keep Your Books (Quickbooks 101, Quickbooks 2016 Guide) Computerized Accounting with Quickbooks 2013 QuickBooks Bookkeeping: The 10 Most Common

Mistakes Everyone Makes and How to Fix Them for QuickBooks and QuickBooks Online QuickBooks 2013: The Missing Manual: The Official Intuit Guide to QuickBooks 2013 BOOKKEEPING & ACCOUNTING Explained: For Small Business & Home Business the Easy Way (Over 25+ Examples!) ((Bookkeeping, Accounting, Quickbooks, Simply Accounting, Sage, ACCPAC)) College Accounting: Career Approach with Quickbooks Accountant 2015 CD-ROM: A Career Approach (with Quickbooks Accountant 2015 CD-ROM) Using QuickBooks Accountant 2015 for Accounting (with QuickBooks CD-ROM) Computerized Accounting with Sage 50 2013 QuickBooks 2017 For Dummies (Quickbooks for Dummies) QuickBooks 2012 The Official Guide (QuickBooks: The Official Guide) Running QuickBooks in Nonprofits: 2nd Edition: The Only Comprehensive Guide for Nonprofits Using QuickBooks QuickBooks 2016: The Missing Manual: The Official Intuit Guide to QuickBooks 2016 Quickbooks: The QuickBooks Complete Beginner's Guide - Learn Everything You Need To Know To Keep Your Books The Super Quick Guide to Quickbooks: How to Use Quickbooks Like a Pro Accounting Cheat Sheet: Learn Financial Accounting (Accounting Play) Computer Accounting With Quickbooks Pro 2009 11th edition by Ulmer, Donna (2009) Paperback QuickBooks 2013 For Dummies How to Prepare for the GEDà ® Test (with CD-ROM): All New Content for the Computerized 2014 Exam (Barron's Ged (Book & CD-Rom)) Dental Admission Test (DAT) Computerized Sample Tests and Guide, TopScore Pro for the DAT

<u>Dmca</u>